## بسم الله الرحمن الرحيم

البرمجة بلغة السي شارب  $C#$ C sharp

كتاب بالغة العربية لتعليم اساسيات السي شارب للمبتدئين

سيتم بأذن الله شرح اللغة علي شكل sections

اعداد م/ محمد محمود سليمان Ha\_vi st\_ @yahoo.com طالب في كليه الحاسبات والمعلومات المنصورة

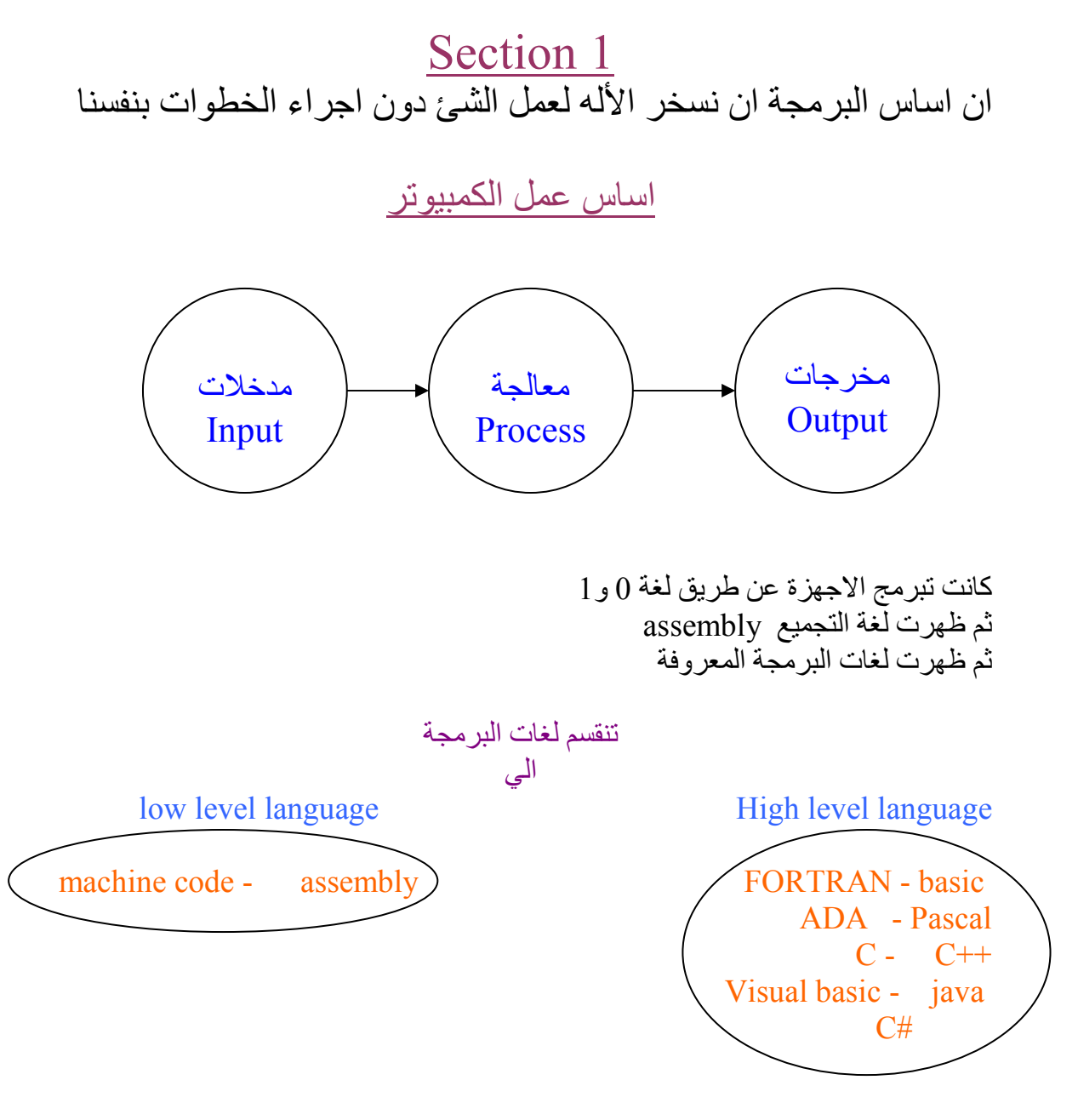

لفتح برنامج studio visual

- File……new ……project……console application

-write name of project

بعد كتابة كود البرنامج يتم الضغط علي 5F + ctrl لكي يتم تنفيذ البرنامج يوجد عدة مشاريح في لغة السي شارب - Windows application - console application - Class library Etc …. سوف ندرس application console 1- Console project 2- Namespace 3- Classes 4- Methods

- التقسيم السابق ھو ان namespace يحتوي علي عده class وكل class يحتوي علي عده methods وكل methods عبارة عن مجموعة من statement
- a- assemblies

ھي مجموعة من العناصر ليست من الضرورة ان تكون مرتبطة مع بعضھا

b- Namespace

Wبد ان تكون مرتبطة

ال assemblies و namespace يمكن ان يحتوا علي class والعكس غير صحيح

شكل البرنامج Wبد وان تحتوي كل statements ;

```
Using system;
Name space 
{ 
Class program 
{ 
Static void main (string [] args)
 \{ }
} 
 }
```
Comment يھتم بھا المستخدم وW يھتم بھا الكمبيوتر

 EX. //end of class program //end of class services

> ; معناھا نھايه عمل وبدايه عمل اخر طالما اWمر له مكمtت يبقي وجود ; خطأ

//

المسافات في البرمجة Wتعني شئ ولھا معني في اسم class , namespace

Namespace { Class program { Static void main (string [] args) {

System.Console.Write ("hello");

- } }
- }

ده برنامج لطباعة كلمة hello علي الشاشة ولكي ننفذ البرنامج نضغط علي 5F + Ctrl

الي اللقاء في Section 2